# **Inhoudsopgave**

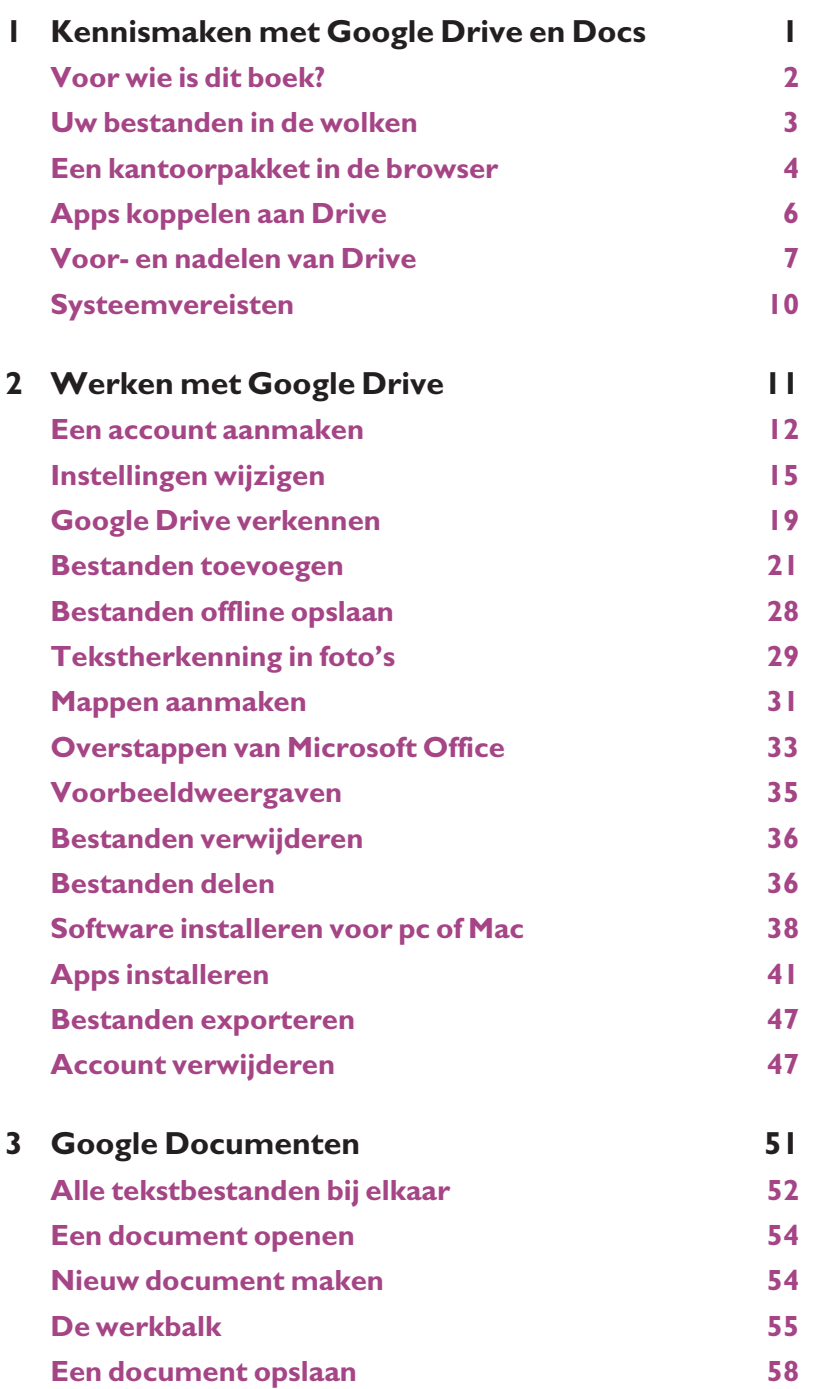

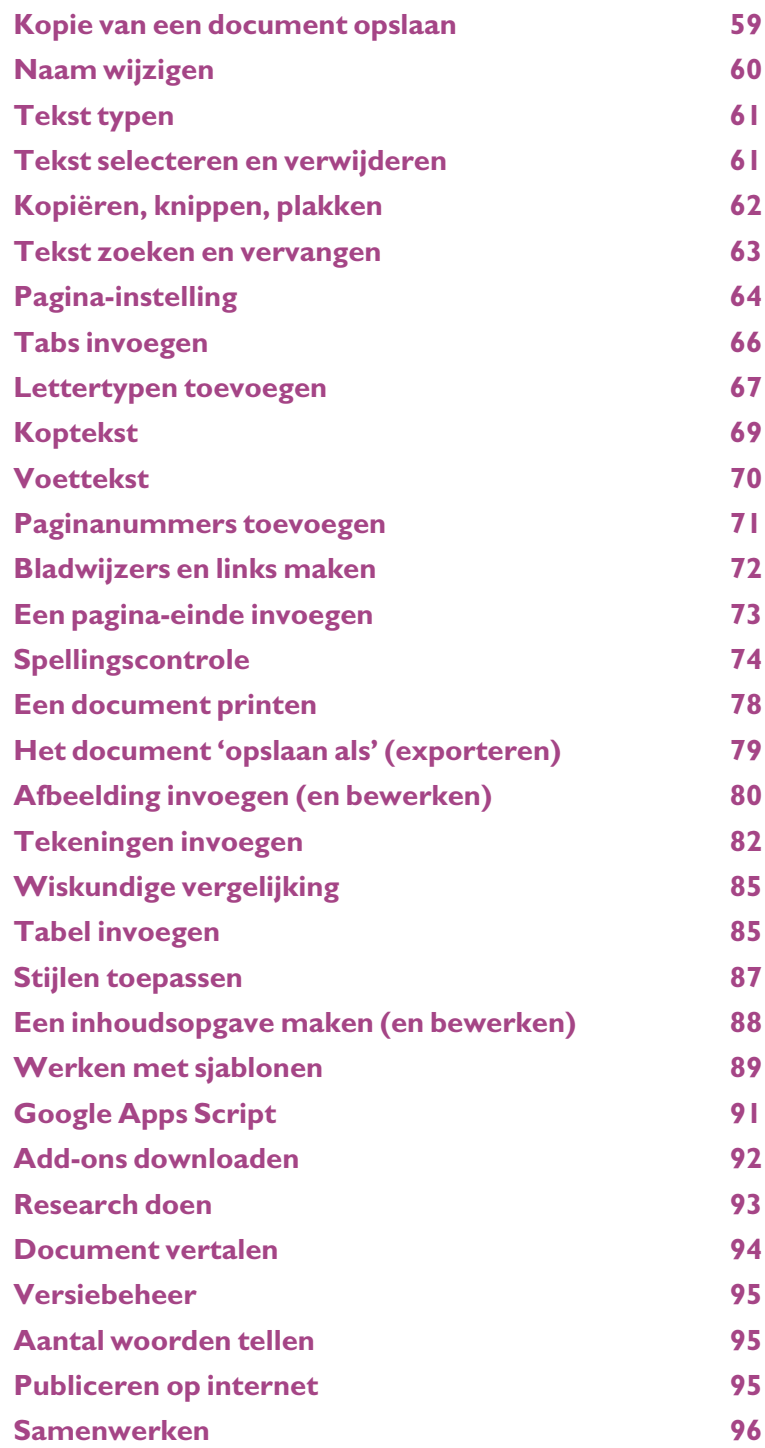

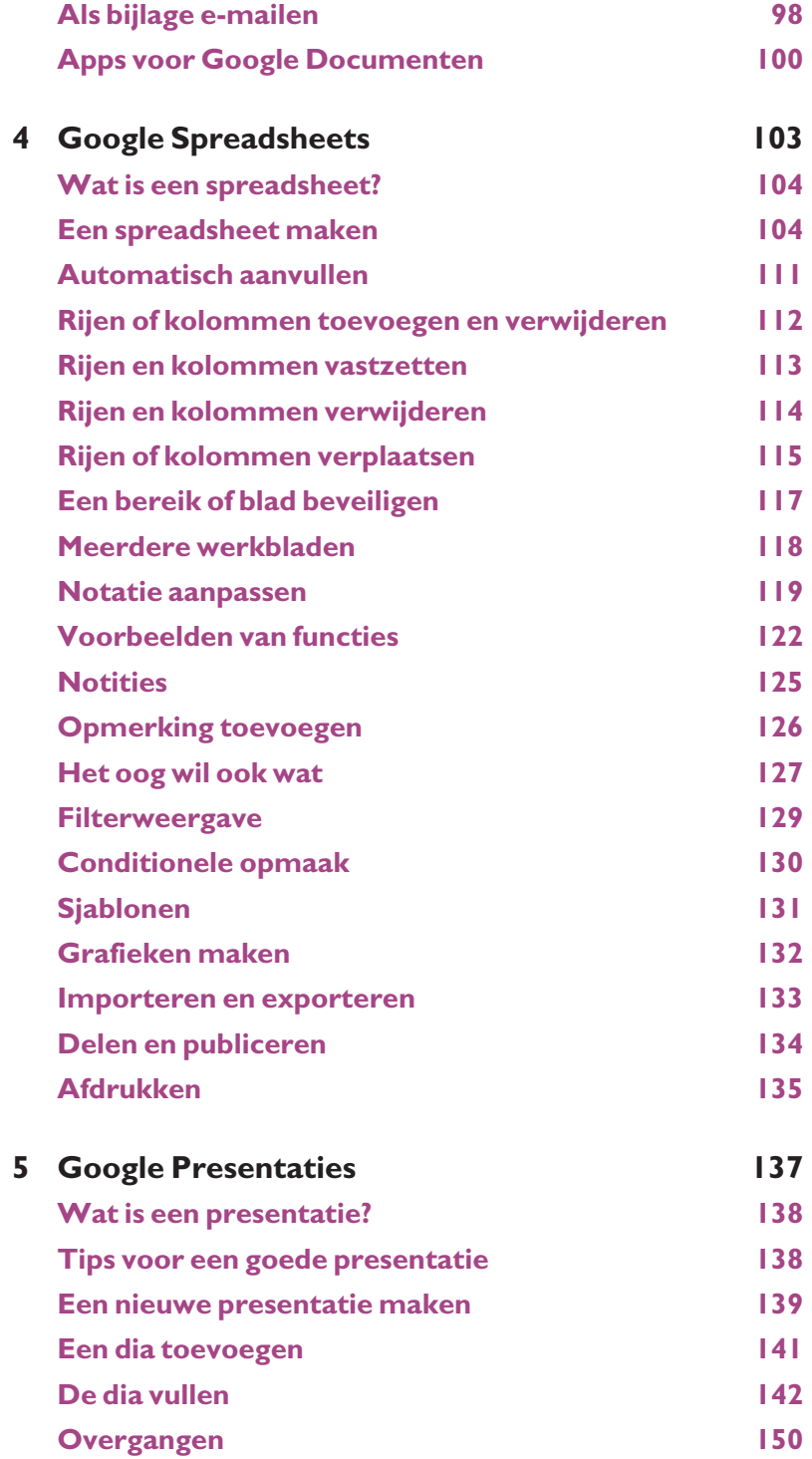

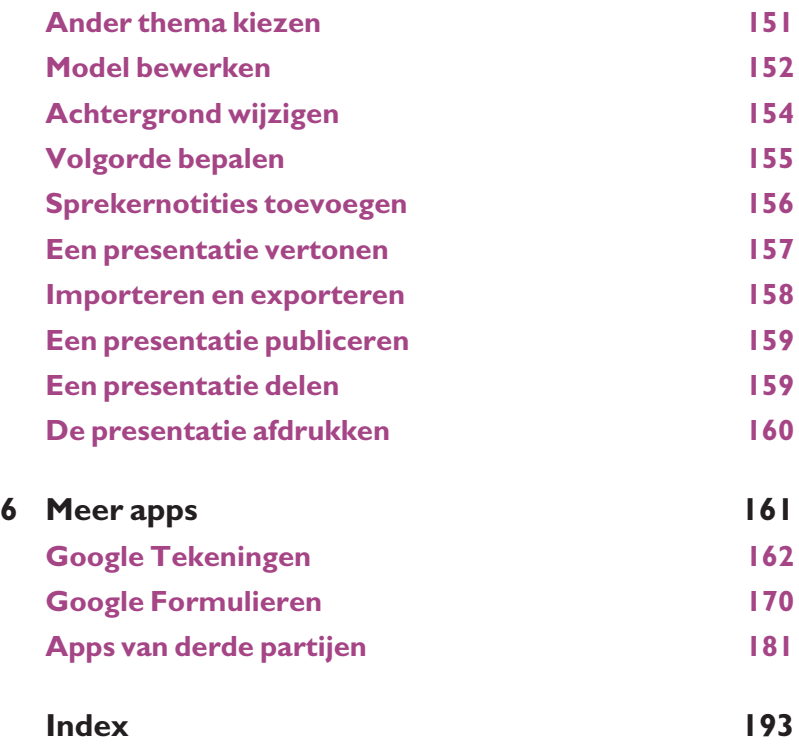

# **Kennismaken met Google Drive en Docs**

*Google Drive is een online vaste schijf waarop u 15 gigabyte aan bestanden gratis kwijt kunt. Tegen betaling zelfs meer. Met uw computer, smartphone of tablet hebt u altijd toegang tot de bestanden. De enige voorwaarde: het apparaat moet toegang hebben tot internet. U mag er alle soorten bestanden stallen. Bepaalde bestanden kunt u niet alleen opslaan, maar zelfs bewerken. Dat is te danken aan de online officedienst van Google. Hiermee kunt u tekstverwerken en ook spreadsheets, presentaties, formulieren en tekeningen maken en bewerken. In dit hoofdstuk zetten we de eerste stappen bij het gebruiken van deze diensten.*

# **Voor wie is dit boek?**

Steeds meer mensen ontdekken het gemak van Google Drive. U krijgt er een royaal aantal gigabytes aan gratis opslagruimte. Ook kunt u Googles kantoorsoftware gebruiken. Dit boek geeft uitleg over hoe deze handige diensten werken.

Grootste pluspunt van Google Drive: uw bestanden komen in de cloud te staan zodat u er overal bij kunt, of het nu met uw smartphone, tablet of computer is. De enige voorwaarde is dat u internettoegang hebt.

Doordat de kantoorsoftware is geïntegreerd, kunt u veel bestanden ook meteen bewerken. Tekstbestanden past u aan met Google Documenten, in de volksmond vaak afgekort tot Google Docs. Sterker nog, de term Google Docs wordt regelmatig als synoniem gebruikt voor alle kantoortoepassingen van Google. Wij doen dat zelfs in de titel van dit boek. Toch is dit niet correct, want de online software voor rekenbladen heet Google Spreadsheets en voor presentaties wordt Google Presentaties gebruikt. Maar wie de term Google Docs gebruikt, refereert meestal ook aan die diensten.

- **Uw profiel** Dit boek is voor iedereen die meer wil weten over het gebruik van Google Drive en de bijbehorende apps. Wij gaan er in dit boek van uit dat u een beginnende of enigszins gevorderde computergebruiker bent.
	- U hebt enige ervaring met computers en bent geen digibeet. U gebruikt Windows, Mac OS of Chrome OS als besturingssysteem en bent in staat om een browser te starten en op het web te surfen. Ook kunt u op uw smartphone en tablet apps gebruiken en installeren.
	- U vindt het handig om uw bestanden online op te slaan, zodat u er bij kunt ongeacht het apparaat dat u gebruikt (computer, tablet, smartphone).
	- Het idee om zogeheten 'webgebaseerde' software te gebruiken spreekt u aan. Deze software draait in de browser. U hoeft dus geen software op de pc, tablet of smartphone te installeren.
	- Als consument of zakelijke gebruiker hebt u ervaring met kantoorsoftware om teksten te typen of spreadsheets te maken. U bent nieuwsgierig naar de mogelijkheden die de online kantoorsoftware van Google biedt, of u bent er al enigszins mee bekend en wilt er meer uithalen.

# Uw bestanden in de wolken

Google geeft iedere gebruiker van Google Drive 15 gigabyte gratis schrijfruimte. U kunt er alle soorten bestanden kwijt. Veel mensen hebben genoeg aan het gratis aanbod, maar wilt u meer? Tegen betaling krijgt u maximaal 30 terabyte (!) opslag. Voor die zee aan ruimte betaalt u maandelijks een kleine 300 dollar. De gemiddelde gebruiker zal dit niet nodig hebben. Voor 100 gigabyte (ook al een flinke ruimte) betaalt u een schappelijke 1,99 dollar per maand. Houd er rekening mee dat de opslagruimte niet alleen wordt gebruikt door Google Drive, maar ook door Gmail en Google+ Foto's.

Doordat Google Drive een clouddienst is, kunt u de bestanden op ieder moment opvragen, ongeacht achter welke computer u zit, zolang u maar internet en uw inlogcodes hebt. Dat is een groot voordeel ten opzichte van een USB-stick of externe harde schijf. Bijkomend voordeel is dat u de bestanden kunt delen met anderen. Ook handig: u beschikt altijd over de laatste versie van een document. Geen gedoe meer met het opslaan van een bestandje op uw werk om er thuis verder aan te werken (en er thuis achterkomen dat u een verkeerde versie hebt opgeslagen of de stick bent vergeten).

U kunt de opslagdienst in de browser gebruiken, maar er is ook software beschikbaar waarmee u een Google Drive-map krijgt op uw Windows- of Mac-computer. Alle bestanden die u daarin zet, worden meteen opgeslagen in Google Drive. Er zijn ook apps voor Android en iOS. Die bieden een leuk extraatje: ze slaan uw foto's automatisch op (als u dat wilt). Zo staan ze meteen veilig in de cloud. Informatie over de software en apps vindt u op **http://drive.google.com**.

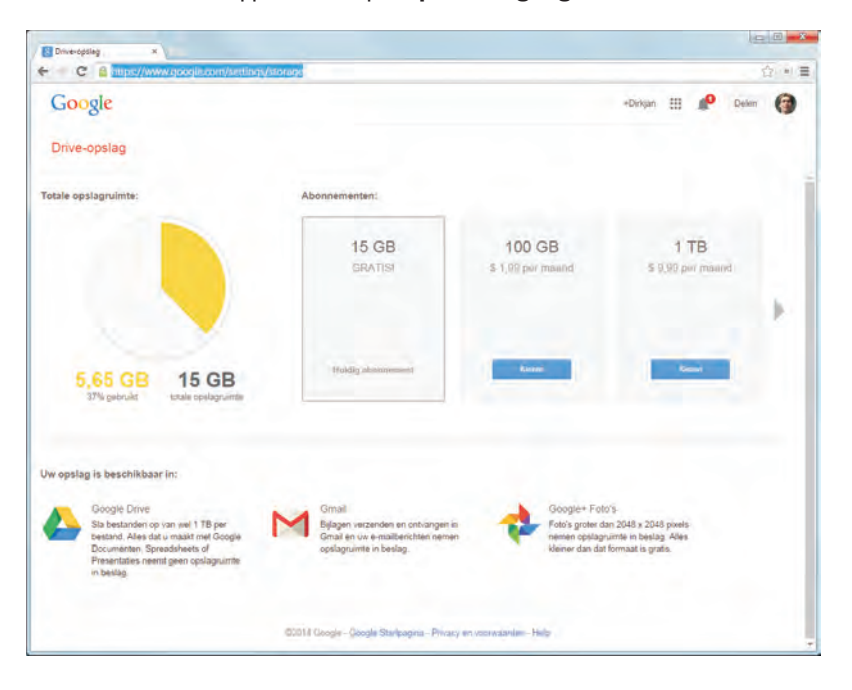

Extra opslagruimte koopt u op www.google.com/ settings/storage.

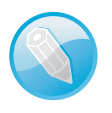

**Wat meetelt en wat niet** De documenten die u maakt met Google Documenten, Spreadsheets of Presentaties worden door Google niet meegerekend in het schijfgebruik. Dat geldt ook voor foto's in Google+ Foto's die kleiner zijn dan 2048x2048 pixels. Alle andere bestanden en grotere foto's gaan wel af van uw beschikbare opslagruimte.

#### **Prijzen voor Google Drive**

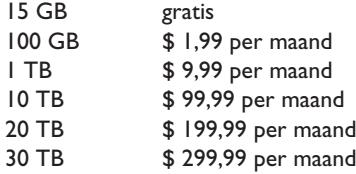

# **Een kantoorpakket in de browser**

Zoals gezegd: Google Drive is meer dan een opslagdienst. Dankzij de gekoppelde diensten Google Documenten, Google Spreadsheets en Google Presentaties is het ook een compleet officepakket. Deze werken in de browser, maar wanneer u een smartphone of tablet hebt, kunt u ook speciale apps voor iOS en Android downloaden.

Doordat alles in de cloud staat, kunt u ook de officebestanden delen met anderen. Sterker nog, het is zelfs mogelijk om er gezamenlijk aan werken. Anderen kunnen bijvoorbeeld wijzigingen in het document aanbrengen, maar ook opmerkingen toevoegen.

De kantoorsoftware van Google groeit steeds meer uit tot een volwaardige concurrent voor Microsoft Office. Dit programma heeft al jarenlang een enorm marktaandeel, lange tijd zelfs meer dan 90 procent. Mede door de diensten voor Google Drive is dat aan het dalen. Niet zo gek: u hoeft geen software meer te kopen. Een webbrowser (of app) en internettoegang zijn voldoende.

De kantoorsoftware van Google bestaat uit de volgende vijf editors:

- **Google Documenten** De tekstverwerker van Google. Handig voor het typen van brieven, maar ook voor langere documenten. U kunt onder meer tabellen, afbeeldingen en tekeningen invoegen. Ook beschikt u over spellingscontrole en mogelijkheden voor een automatische inhoudsopgave en voetnoten. **docs.google.com**
- **Google Spreadsheets** De naam zegt het al: met deze online software kunt u spreadsheets maken. Het is de Google-variant van Microsoft Excel. **sheets.google.doc**

**Direct naar docs** Tot voor kort kwam u via de URL **docs.google.com** terecht op Google Drive. Sinds kort heeft Google dit veranderd. Sommige gebruikers krijgen echter nog een keuzescherm te zien als zij docs.google.com invoeren, waarin zij kunnen kiezen voor hetzij Drive, hetzij Docs (zie afbeelding).

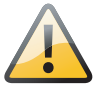

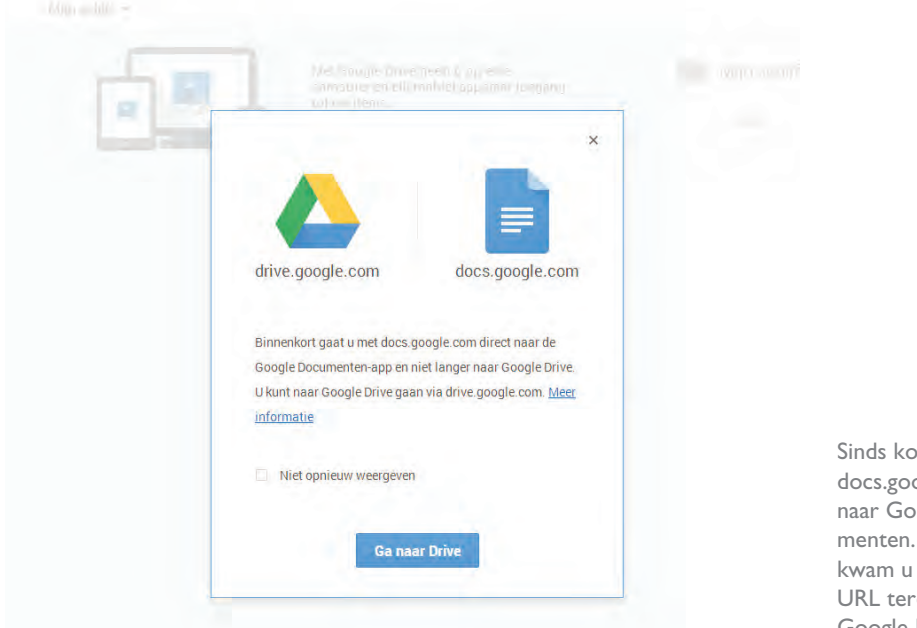

ort leidt ogle.com ogle Docu-Voorheen via deze echt op Google Drive.

■ **Google Presentaties** Met dit pakket kunt u presentaties maken. Handig voor uw werk. De mogelijkheden doen sterk denken aan Microsoft Powerpoint.

#### **slides.google.com**

■ **Google Formulieren** Deze dienst is nuttig als u informatie wilt verzamelen van meerdere mensen, bijvoorbeeld bij het organiseren van een bedrijfsuitje, het houden van een enquête of het overhoren van leerlingen. Reacties worden automatisch in een spreadsheet gezet voor verdere verwerking. **forms.google.com**

■ **Google Tekeningen** Hiermee maakt u tekeningen, waarbij u gebruik kunt maken van allerlei basisvormen (pijlen, vierkanten, cirkels), maar ook uit de losse pols kunt schetsen. Ook het invoegen van plaatjes is mogelijk. **drawings.google.com**

Hoe verhoudt het aanbod van Microsoft met zijn Office-pakket zich eigenlijk tot het Google-aanbod? De beide bedrijven bieden bijna dezelfde mogelijkheden. In de tabel op de volgende pagina staan de verschillende onderdelen en hun namen.

**Google versus Microsoft**

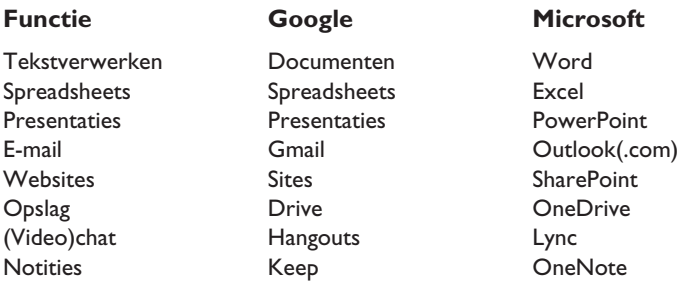

# **Apps koppelen aan Drive**

Hebt u niet genoeg aan de genoemde standaardonderdelen? Dan voegt u eenvoudigweg meer apps toe aan Google Drive. De mogelijkheden zijn bijna eindeloos: zelfs het monteren van video's in de cloud is mogelijk dankzij de dienst WeVideo. Door de app WeVideo te koppelen aan Google Drive slaat u deze video's gemakkelijk op in Google Drive. Het resultaat delen met vrienden en bekenden is daarna kinderspel.

Voor de goede orde: we hebben het hier niet over apps voor smartphones of tablets, maar over uitbreidingen op de dienst Google Drive – ook hiervoor wordt de term 'apps' gebruikt.

Er zijn ook apps beschikbaar voor fotobewerking, audiobewerking, mindmaps, projectbeheer, diagrammen, teksteditors, et cetera. Ook daarbij geldt dat de gemaakte bestanden opgeslagen worden in Google Drive. Op die manier wordt software op de computer bijna overbodig.

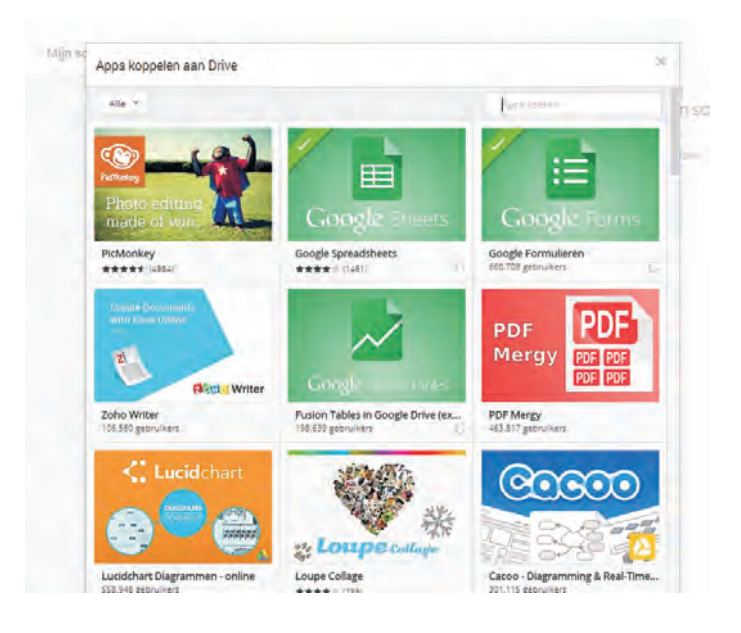

Er zijn talloze apps beschikbaar voor Google Drive. In hoofdstuk 6 nemen we er verscheidene onder de loep.

**Alles in de cloud** Google vindt daadwerkelijk dat software op de computer overbodig is. Alles zou 'in de cloud' kunnen (anders gezegd: met software in de browser). Om dit te bewijzen heeft Google zijn Chromebook geïntroduceerd. Dat is een laptop waarop u geen software kunt installeren. Er staat een bijzonder beperkt besturingssysteem op (met de naam Chrome OS) waarmee weinig meer kan dan een browser opstarten. Hiermee krijgt u toegang tot Google Drive en alle bijbehorende apps. Een Chromebook heeft niet zo'n snelle processor nodig, waardoor deze meestal voordelig is (vanaf 259 euro). De meeste consumenten hebben er genoeg aan, al zal in een zakelijke omgeving (waar vaak specifieke software-eisen gelden) de Chromebook niet zo snel gebruikt worden. Er zijn ook desktopvarianten. Het apparaat heet dan een Chromebox (al vanaf 199 euro te koop). Google Drive en de bijbehorende diensten zijn zeer goed te gebruiken met een Chromebook of Chromebox.

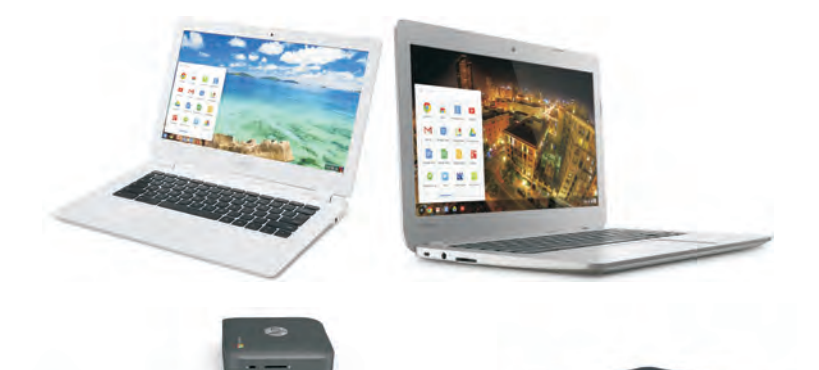

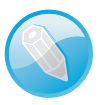

Bekende fabrikanten als Acer, Asus, HP en Toshiba maken Chromebooks.

HP en ASUS hebben Chromeboxen uitgebracht.

### Voor- en nadelen van Drive

Er zijn voor- en nadelen aan het gebruik van software in de cloud. Dat geldt dus ook voor de online diensten van Google. Dit zijn veelgenoemde voordelen:

- U bent niet meer gebonden aan een bepaalde computer. Door een account aan te maken bij een dienst kunt u er vanaf iedere computer bij. De bestanden zijn bovendien overal beschikbaar.
- Het gebruiksgemak van online diensten is vaak groot. Ook het installeren is meestal een peulenschil. U hoeft alleen maar de gebruiksvoorwaarden door te nemen en een account aan te maken.
- De prijs is een voordeel. Waar Microsoft Office al gauw meer dan 100 euro kost, betaalt u voor Google Docs en Drive niets. Alleen als u meer dan 15 gigabyte schijfruimte wilt, betaalt u een maandbedrag.

■ Bij Google Docs en Drive hebt u altijd de beschikking over de laatste softwareversie, terwijl u bij software op de computer daarvoor (opnieuw) moet betalen. Een nadeel van de cloud is wel dat u verplicht overgaat op een nieuwe versie. Bij software op de computer kunt ervoor kiezen om niet te updaten, omdat u bijvoorbeeld een oudere versie prettiger vindt.

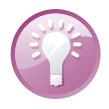

**Virusscan** Google Drive scant uw documenten automatisch op virussen. Mocht er een virus in een bestand zitten, dan krijgt u een waarschuwing. U kunt het bestand niet delen met anderen of openen in Google Documenten, Spreadsheets of Presentaties. U mag het (na een waarschuwing) wel downloaden.

Al bieden ze veel gemak, er kleven ook nadelen aan de Google-diensten.

■ Google Drive leunt sterk op internet. Een verbinding met internet is dus belangrijk. De laatste tijd heeft Google wel mogelijkheden toegevoegd om de clouddiensten (tijdelijk) zonder internet te gebruiken (zie hoofdstuk 2). Als u het vaak zonder internet moet stellen, is de cloud minder praktisch. Wanneer u werkt met grote bestanden is snel internet belangrijk. Bedenk verder dat internettoegang via de mobiel in het buitenland vaak duur is.

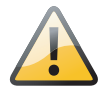

**Garantie te koop** Voor de betaalde versie Google Apps for Work garandeert Google dat de dienst 99,9 procent van de tijd online is. Let wel: voor de reguliere (gratis) Google Drive geldt die garantie niet. Informatie over storingen staat op **www.google.com/appsstatus**.

#### **Wat is er offline nog mogelijk?**

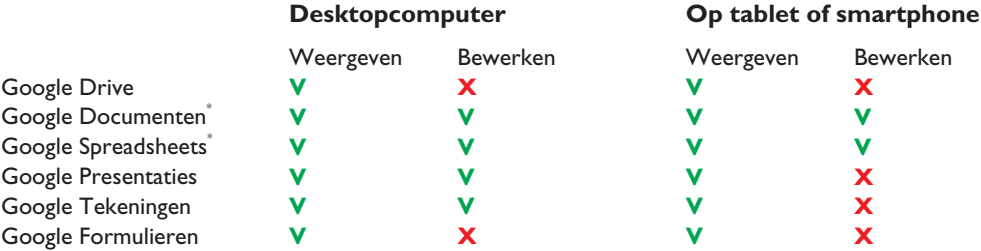

\* Bewerken op tablet of smartphone is alleen mogelijk als de apps Google Documenten en Spreadsheets zijn geinstalleerd.

- Als u een clouddienst gaat gebruiken, maakt u zich daar erg afhankelijk van. Als de dienst ermee stopt (of er is een storing) bent u meteen onthand. U moet er dus vertrouwen in hebben dat het bedrijf er niet plots mee stopt.
- Google verdient geld door profielen van zijn gebruikers op te stellen. De software van Google scant uw documenten om dit profiel te verbeteren, zodat het bedrijf gerichte advertenties kan tonen. Die advertenties verschijnen niet binnen Google Docs, maar bij zoekresultaten en op sites van derden. Volgens Google gaat het scannen computergestuurd. Er kijkt dus nooit een mens naar uw documenten, maar toch is het iets om rekening mee te houden.

**Bekijk uw profiel** Nieuwsgiering naar het profiel dat Google van u heeft opgebouwd? Kijk eens op **www.google.com/settings/ads**. Het biedt een fascinerend inkijkje op de ideeën die Google over u heeft.

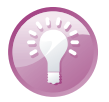

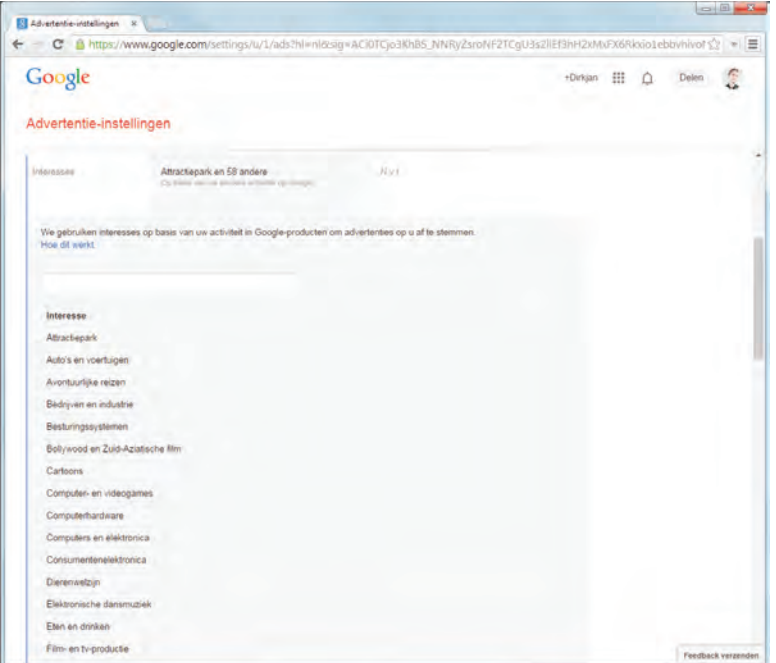

Google denkt klaarblijkelijk dat de auteur van dit boek grote interesse heeft in attractieparken. Ook de interesse Bollywood en Zuid-Aziatische films is een verrassende.

**Niet scannen** Bent u een gebruiker van Google Apps for Education? In dat geval scant Google uw documenten niet. In de toekomst wil Google ook stoppen met het scannen van Apps for Work en Apps for Governement. Deze beleidswijziging is ingezet na een rechterlijke uitspraak in de VS.

- Aangezien Google een Amerikaans bedrijf is, valt het onder Amerikaans recht. Veiligheidsdiensten hebben daar veel meer vrijheid om gegevens op te vragen dan in Europa. Dankzij klokkenluider Edward Snowden weten we dat de Amerikaanse veiligheidsdiensten (NSA) het niet erg nauw nemen met de regels.
- Wanneer u bestanden in de cloud opslaat, bestaat het risico dat iemand inbreekt op uw account en ze downloadt. Het is daarom nooit verstandig om heel gevoelige gegevens te uploaden. Amerikaanse beroemdheden kunnen er over meepraten: geen naaktkiekjes in de cloud. Maar ook andere documenten, bijvoorbeeld over uw financiën of belastingen, kunt u misschien beter buiten de cloud houden. Of kies in ieder geval voor extra stevige beveiliging, bij voorkeur dubbele authenticatie (zie hoofdstuk 2).

**Illegaal materiaal** Volgens de algemene voorwaarden van Google mag u geen illegaal materiaal uploaden naar Google Drive. Het is niet bekend of Google hier actief naar zoekt.

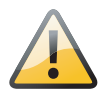

### Systeemvereisten

Om Google Drive, Documenten, Spreadsheets, Presentaties, Formulieren en Tekeningen optimaal te kunnen gebruiken, hebt u een browser nodig. Cookies en JavaScript moeten zijn ingeschakeld. De volgende besturingssystemen zijn geschikt:

- **Windows** Windows Vista, Windows XP, Windows 7, Windows 8
- **Mac** Mavericks (10.9), Mountain Lion (10.8), Lion (10.7)

De software voor Google Drive (zie hoofdstuk 2) is niet beschikbaar voor het Linux-besturingssysteem. Linux-gebruikers hebben wel toegang tot Google Drive op het web via **drive.google.com**.

Er zijn verschillende mobiele apps beschikbaar voor Google Drive. Om ze te kunnen gebruiken hebt u deze mobiele besturingssystemen nodig:

- **Mobiele apparaten en tablets**
- Android 4.0+
- iOS 7.0+

Hebt u een ouder mobiel besturingssysteem? Dan kunt u bestanden in de apps wel weergeven, maar niet bewerken. Dit geldt voor de volgende besturingssystemen:

- Android 2.3-3.2
- $\Box$  iOS 6.0+

**Browservereisten** Uw browser moet cookies accepteren en JavaScript moet ingeschakeld zijn om Google Drive optimaal te kunnen gebruiken. De volgende browsers werken optimaal:

- Chrome
- Firefox
- Safari (niet ondersteund in Windows)
- Internet Explorer

Het is niet zo dat Google Drive niet werkt in andere browsers, maar sommige functies kunnen dan niet goed werken. Onze ervaring is dat de alternatieve browser Opera prima werkt met Google Drive en de overige Google-diensten.